# **Anwendung eines Optimierungssystems zur Berechnung von Kerbspannungen**

Fabian Giebeler

#### **Kontakt**

Prof. Dr.-Ing. Thomas Grönsfelder Fachbereich Maschinenbau und Kunststofftechnik Schöfferstraße 3, 64295 Darmstadt E-Mail: Thomas.Groensfelder@h-da.de

### **Hintergrund**

- Toleranzabweichungen führen zu Streuungen der charakteristischen Eigenschaften eines Bauteils
- Bauteilspezifische Eigenschaften (z.B. Eigenfrequenzen) wirken sich auf das Bauteilverhalten aus

#### **Ziel der Arbeit**

- Schnittstellenprogramm: VISOC
- o Erzeugung der Parameter
	- o Datentransfer
	- o Extraktion der maximalen Kerbspannungen
	- o Konfiguration des Gleichungssystems
- Modellierung, Netzerzeugung und Berechnung: ANSYS APDL
- Darstellung der Ergebnisse: MATLAB

- Implementierung neuer "IDENT"-Funktionen
- Einbindung neuronaler Netze
- Ersetzen von MATLAB- durch PYTHON-Skripten
- Numerische Ermittlung der maximalen Kerbspannung
- Ersetzung unzähliger Berechnungen durch ein Gleichungssystem
- Vergleich der FE Rechnungsergebnisse mit der Literatur
- Test des Optimierungstools mit linear-elastischen sowie
- elastisch-plastischen Berechnungen
- Zielführendes Ergebnis:
	- o Festlegung von Toleranzen anhand weniger Berechnungen um maximale Grenzspannungen einzuhalten
	- o Minimierung von Rechenleistung durch die Verwendung eines Gleichungssystems

Abbildung 2 - Reduktion auf EQS-Freiheitsgrade zum besseren Verständnis. Vergleich zwischen den Analysemethoden mit Taylor =  $2$  und Taylor =  $3$ 

### **Programme**

### **Durchführung der Analyse**

**Auswertung**

#### **Zukünftige Arbeiten**

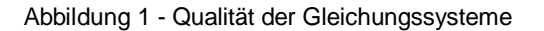

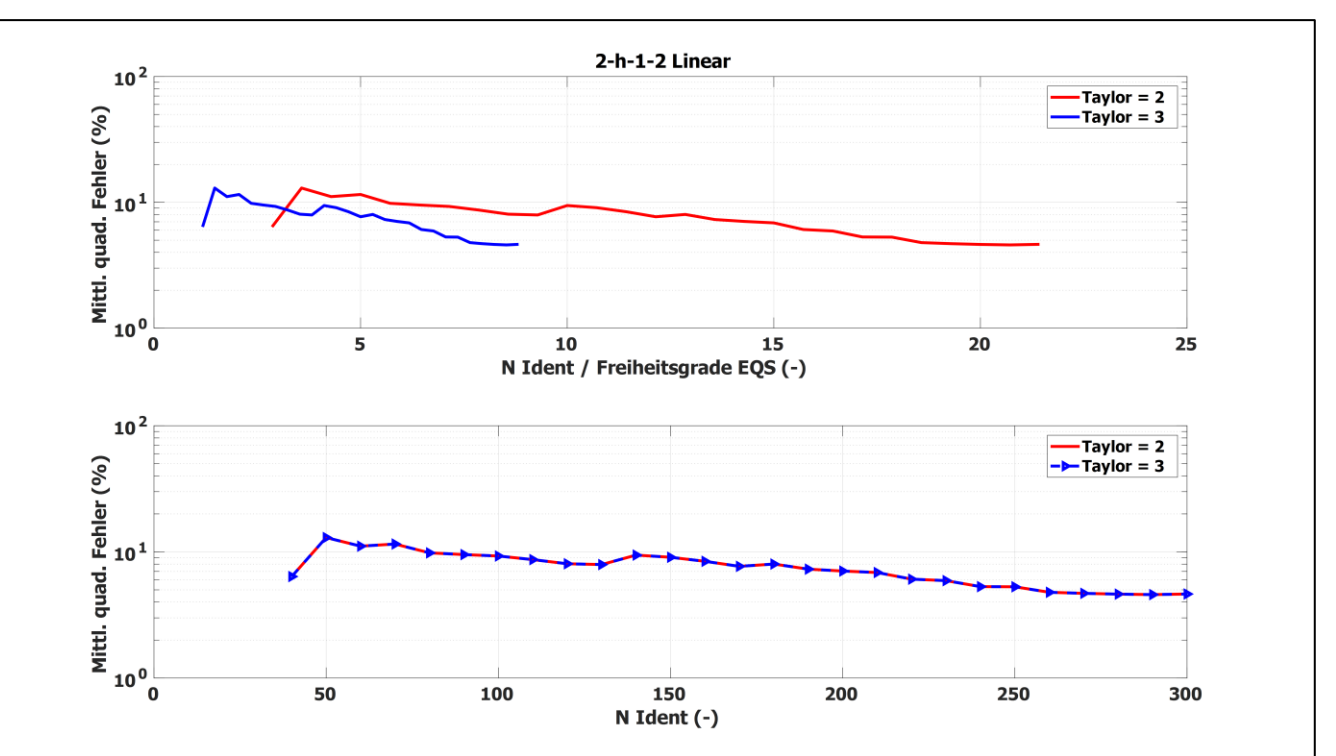

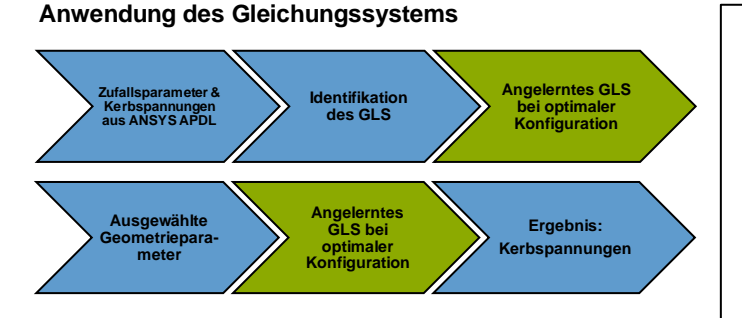

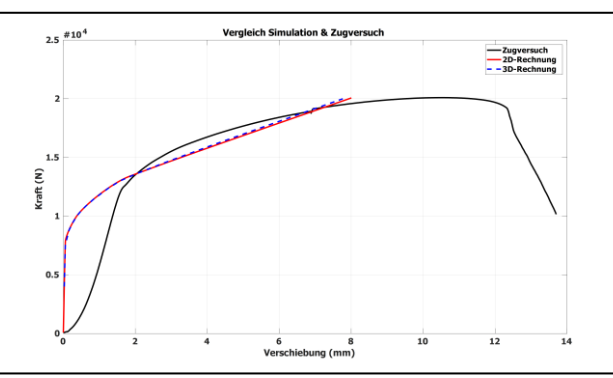

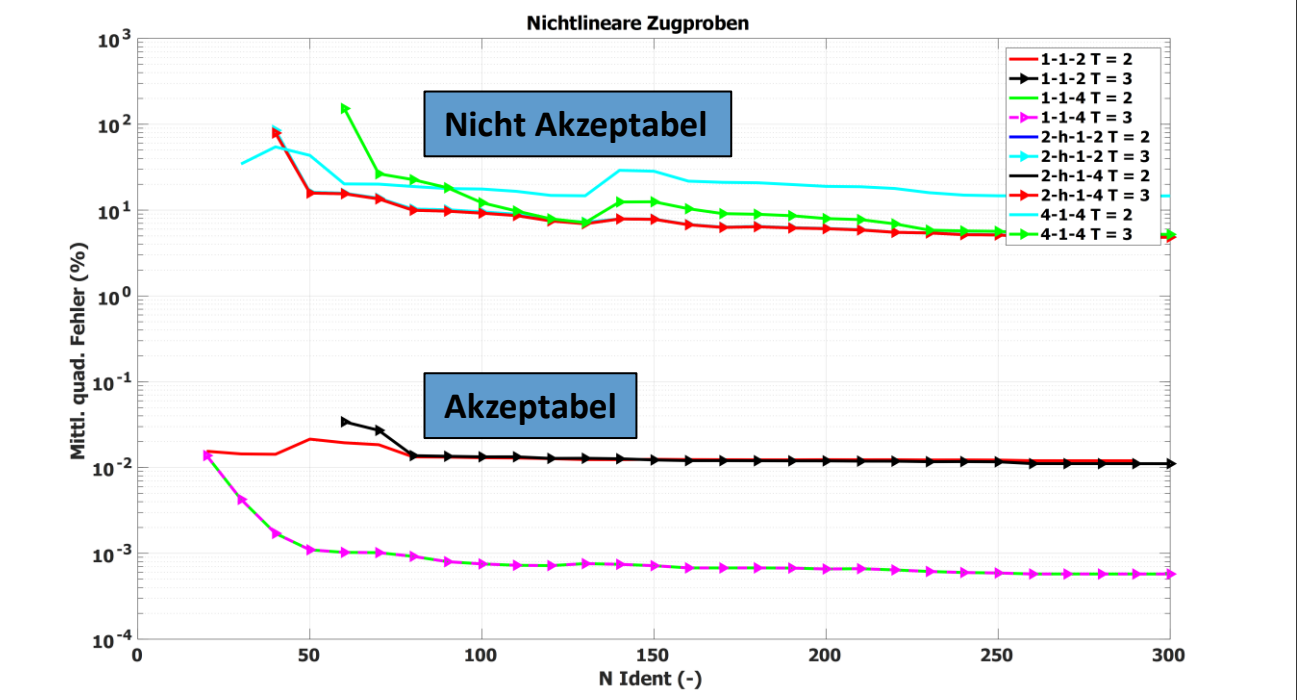

Abbildung 3 - Ergebnisvergleich zwischen Zugversuch und 2D- sowie 3D-Simulation

## h da

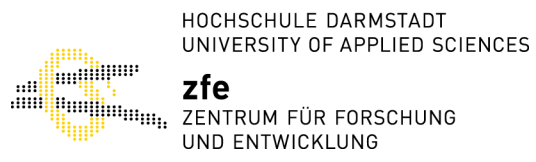

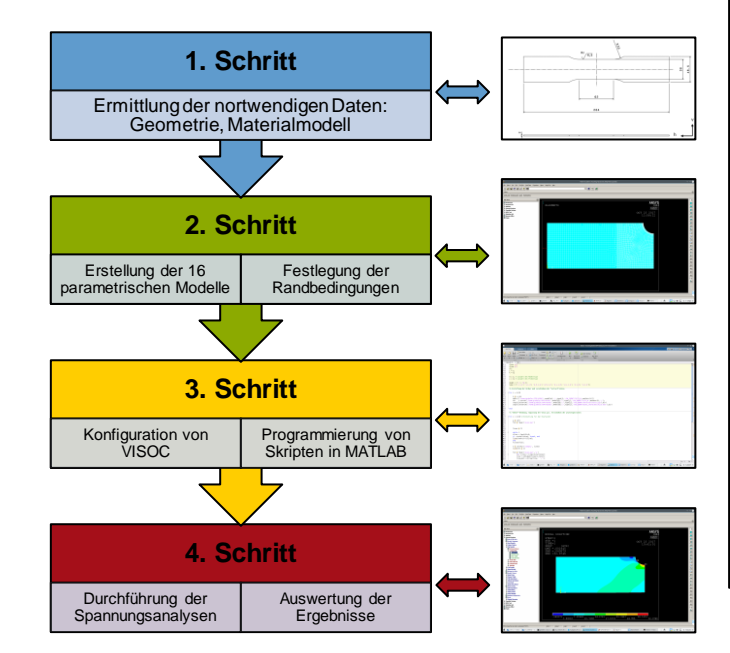

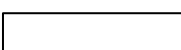